# Appraisal Data Study

Developing a tool to assist counties in focusing their reappraisal work on the areas that will produce the greatest return.

## Local Government Division

■ The Local Government Division provides support and services to the counties and municipalities of North Carolina as well as taxpayers concerning taxes collected locally by the counties and municipalities.

## Don't I have enough to do?

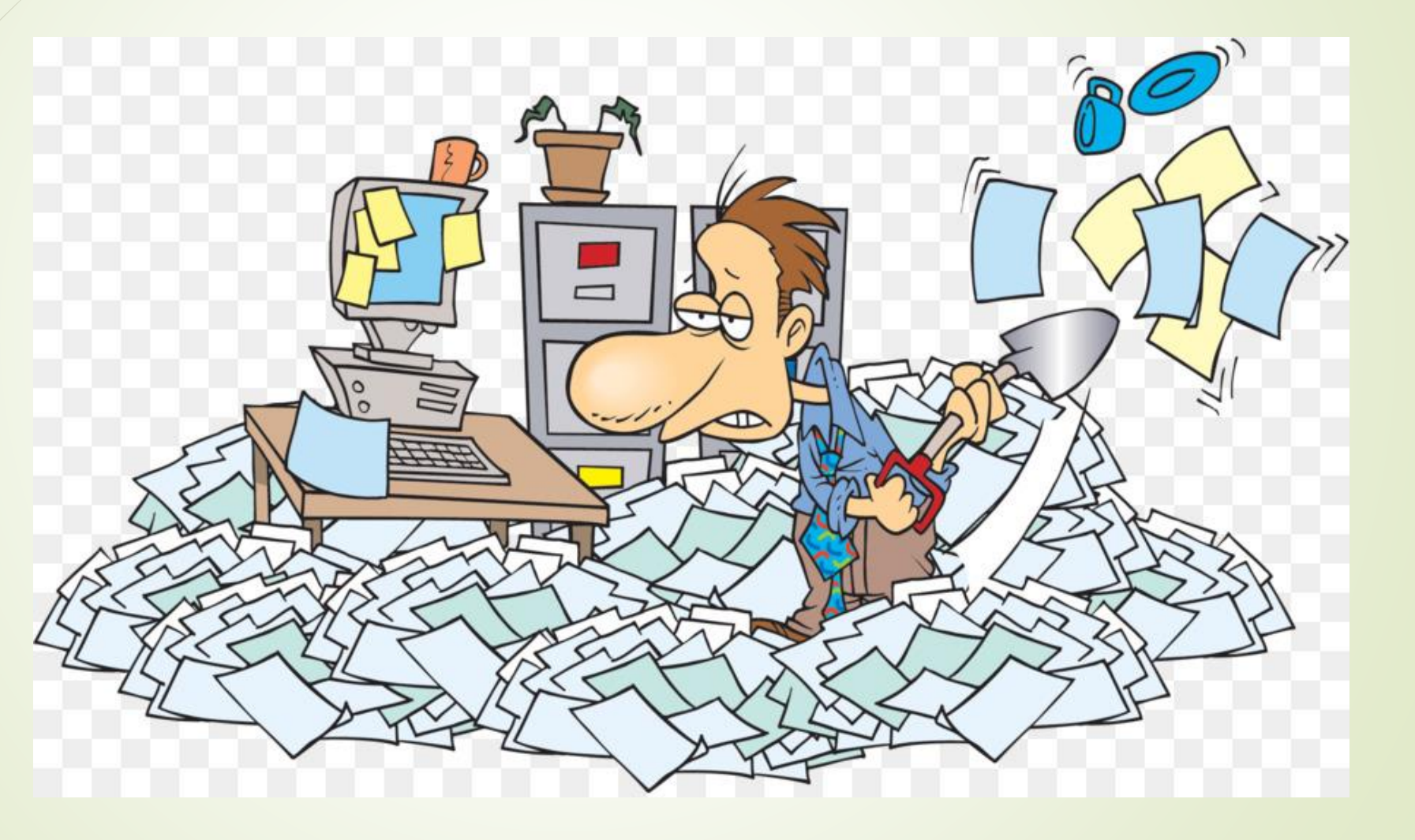

# Why do it?

- $\blacktriangleright$  We have limited resources so we need to focus our attention on the critical issues
- We still have to provide accurate and equitable valuations
- **This basic process can help focus our efforts on areas** that need more attention
- The process can help document the need for additional resources
- The process can also provide evidence that the County has followed best practice in their reappraisal
- We all have data that needs to be cleaned

## NCDOR Documents

- Reappraisal Standards Dates.xlsx
	- **•** Indicates the deadlines that each County should meet for their documentation
- Guidelines on Reappraisal Type.docx
	- Provides the minimum standards the County should follow based on the results of the study
- Sample Size Per Improved Parcels (Forsyth 2021).xlsx
	- Identifies the parcel counts for the County and identifies the random sample size
- Standards Data Measures (Forsyth 2021).xlsx
	- **Provides the basic format to be used in reporting to the NCDOR**
- Reappraisal plan DOR model\_2.xlsx
	- **Provides the format for a Reappraisal Plan to be submitted to the NCDOR**

#### Reappraisal Standards Dates (Forsyth 2021).xlsx

2021

3  $\overline{4}$ **Enter the Reappraisal Year**  $\overline{5}$ 6 Enter the # of Years in Reappraisal Cycle 7 8 9 Reappraisal Plan Due Date January 1st of 2019 10 DOR Sends Random Sample # January 1st of 2018 11 County Submits Random Sample for Approval January 15th of 2018 12 County Submits Final Random Sample September 1st of 2018 November 1st of 2018 13 DOR 's Findings of Random Sample 14 15 Sales Ratio/COD Findings April 30th of Each Year 16  $17$ 

#### Recommendations on Review of County Data Accuracy

With the exception of a full measure and list, the recommendations below are the minimum recommendations on type of reappraisal to be conducted based on the county's random sample.

**Desktop reappraisal-the minimum recommendation for any reappraisal regardless of data accuracy.** 

Full measure and list-recommended for all reappraisals, but more especially when the accuracy of the square footage is below 95%.

Walk around-recommended when the accuracy of the county's square footage data is above 95%, but the objective data is below 95%. If the objective data is below 95% due to interior features, then the county should consider a full measure and list or send out questionnaires to property owners. If the county sends listing forms annually, then the county may want to consider putting the objective data questions on those forms for verification.

**Street review-recommended when square footage and objective data are both above 95%, but the** subjective data falls below 90%.

#### Sample Size Per Improved Parcels (Forsyth 2021).xlsx

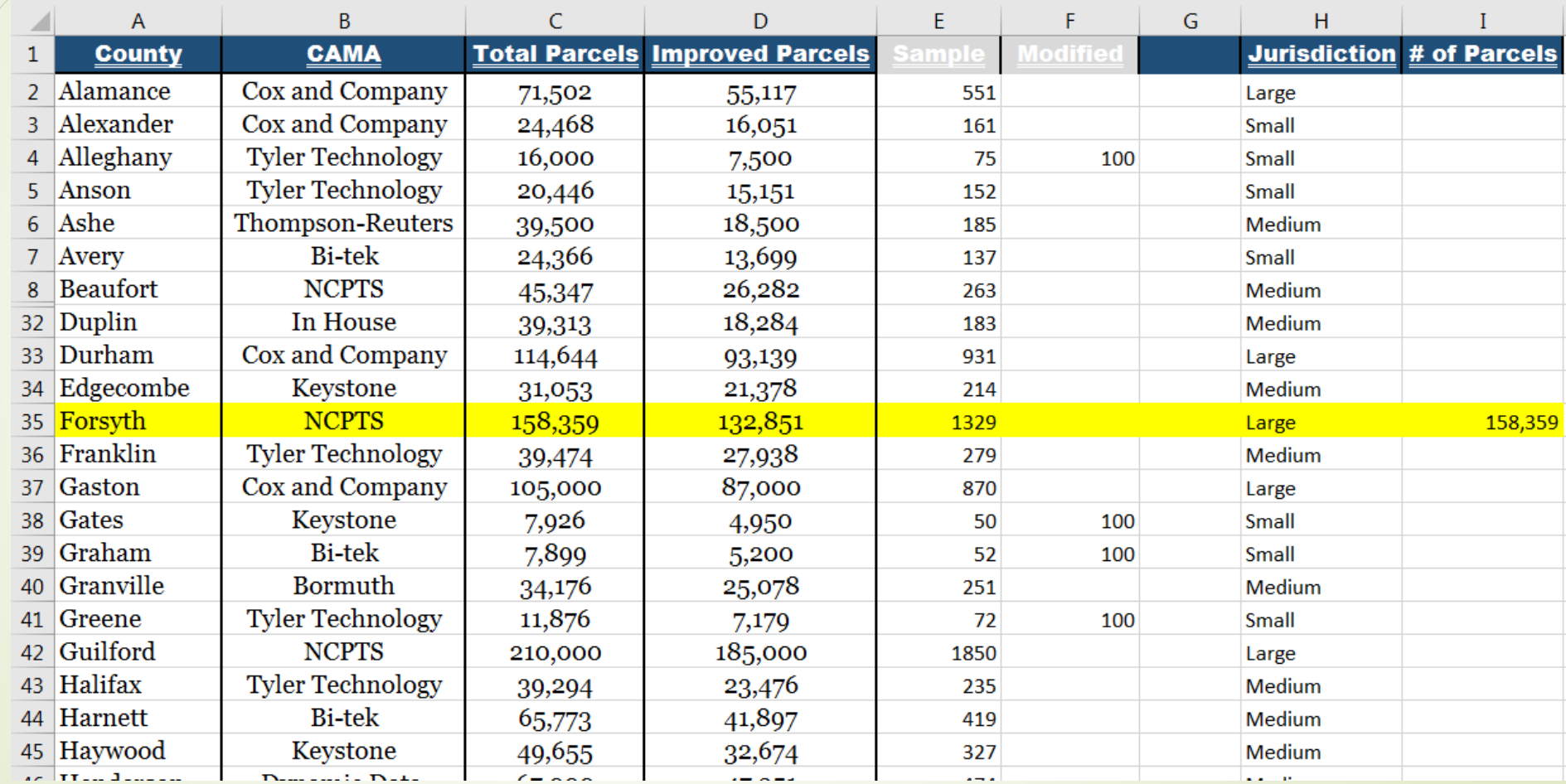

### Standards Data Measures (Forsyth 2021).xlsx

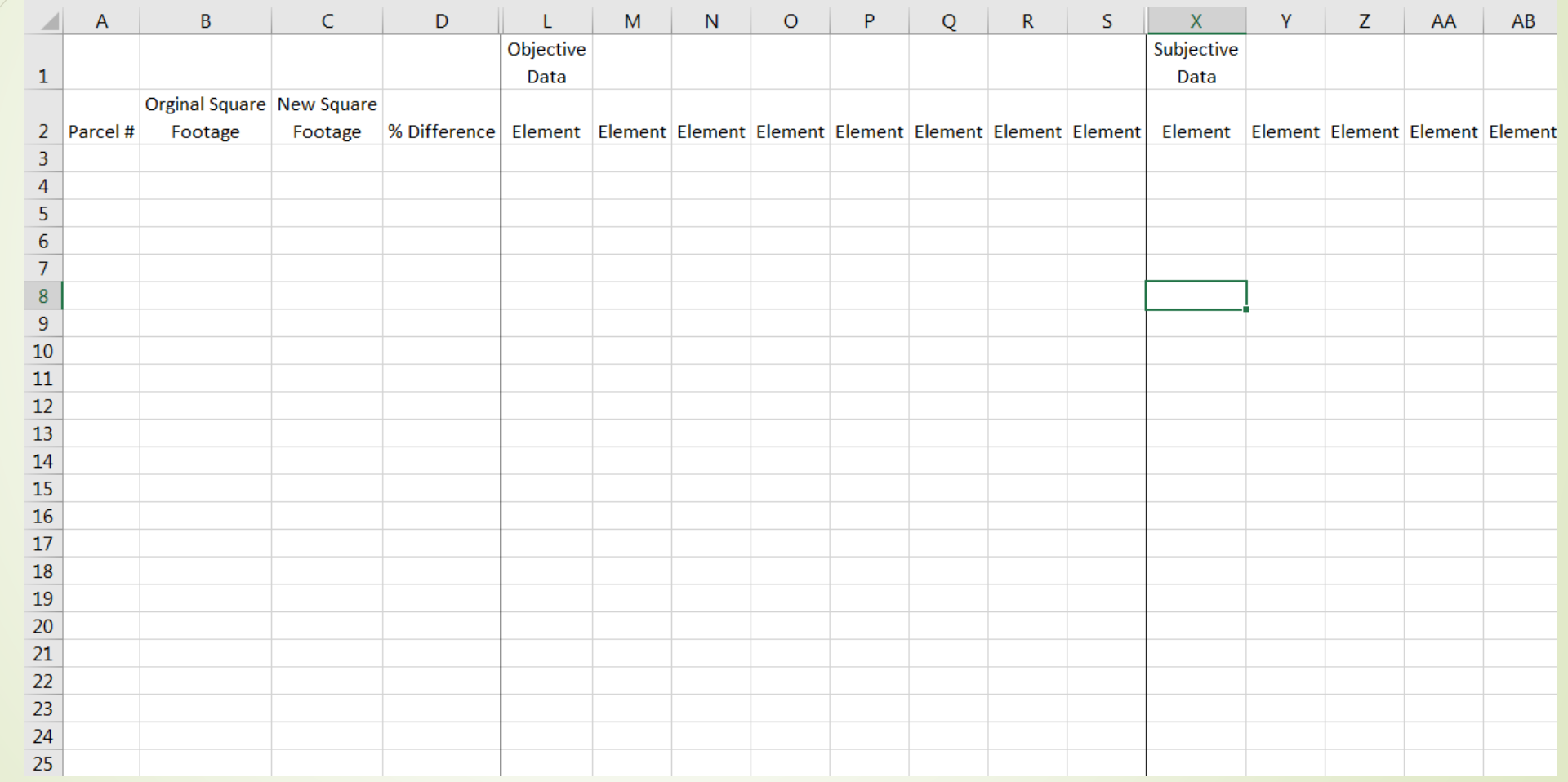

## Where to begin?

- Denali CAMA did not have a query that provided the necessary data to populate a query with the specific information needed
- A request was made of the vendor, Farragut Systems, to provide a pipe (|) delimited text file that contained all improved parcels that were active in the 2018 tax year at the time the file was created. The following fields were included:
	- Parcel\_Number, Retired\_Date, Num\_Bldgs, Orig\_SQFT, New\_SQFT, Percent\_Diff, Value\_Approach, Open\_Permit, MAS\_FRAME, Num\_Stories, Basement, Basement\_Area, Attic, Attic\_Area, Plumb\_Fix, Refinements, Res\_Additions, Res\_Misc\_Imp, Grade, Res\_Condition, Res\_Effective\_Year, Res\_Econ\_Obs, Res\_Func\_Obs, Res\_Empty\_Field1, Res\_Empty\_Field2, Res\_Empty\_Field3, Res\_Empty\_Field4, Res\_Empty\_Field5, Occupancy, Class\_Qual, Num\_Stories, Story\_Height, Perimeter, Heat, Sprinkler, Refinements, Com\_Additions, Com\_Misc\_Imp, Com\_Condition, Com\_Effective\_Year, Com\_Econ\_Obs, Com Func Obs, Com Empty Field1, Com Empty Field2, Com Empty Field3, Com\_Empty\_Field4, Com\_Empty\_Field5

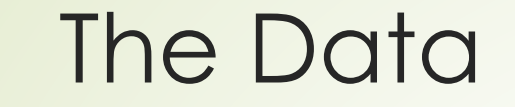

122802 11111111111**6RM3** 122803 6829172051000INULLI1 of 111874IICNIFRAME11.50IYI1136INII9IIYINICIAVERAGEI2000I15IIIII 122804 **IIII**CRLE 122805 68174011920001NULL1 of 112490111CINIMAS11.701Y113021N111511Y1Y1B+10IAVERAGE11999111 122806 68744632360001NULL11 of 113077111CINIFRAME12.001N11N11811Y1N1C+51AVERAGE1201611111111  $\mathop{\mathbb{C}\mathbb{R}\mathbb{L}\mathbf{F}}$ **CRILE** 122807 68497828970001NULL11 of 21201611C1N1FRAME11.001N11N11611Y1Y1D-201AVERAGE1199415111 **CRILF** 122808 6849782897000 | NULL | 2 of 2 | 1378 | | | C | N | MAS | 1.00 | Y | 1378 | N | | 5 | | Y | N | C | AVERAGE | 1987 | | | | | | | 6874463296000 | NULL | 1 of 1|2860 | | | C | N | FRAME | 2.00 | N | | N | | 10 | | Y | N | C+5 | AVERAGE | 2016 | | | | | | **ICRILE** 122809 122810 6875448518000 | NULL | 1 of 1|3204|||C|N|FRAME| 2.00| Y| 2652 | N| | 14|| Y| N| C+5| AVERAGE | 2016 | 15|  $|CR[LF]$ 122811 6874463478000 | NULL | 1 of 1 | 2874 | | | C | N | FRAME | 2.00 | N | | N | | 10 | | Y | N | C+5 | AVERAGE | 2016 | | | | | | | | | | **CRLF** 122812 6874463141000 | NULL | 1 of 1| 3182 | | | C | N | FRAME | 2.00 | N | | N | | 13 | | Y | N | C+5 | AVERAGE | 2016 | | | | **ICRILE** 122813 6874463005000 | NULL | 1 of 1| 3256 | | | C | N | FRAME | 2.00 | N | | N | | 10 | | Y | N | C+5 | AVERAGE | 2016 | | | | | | | | | | **ICRILE** 122814 6874452936000 | NULL | 1 of 1|3332|| | C | N | FRAME | 2.00 | N | | N | | 10 | | Y | N | C+5 | AVERAGE | 2016 | | | | CRILF<sup>1</sup> 122815 6874461174000 | NULL | 1 of 1| 2712 | | | C | N | FRAME | 2.00 | N | | N | | 10 | | Y | N | C+5 | AVERAGE | 2016 | | | | | | | | **ICRILE** 122816 6874462302000 | NULL | 1 of 1 | 2765 | | | C | N | FRAME | 2.00 | N | | N | | 10 | | Y | N | C+5 | AVERAGE | 2016 | | | | | | | | **ICRILE** 122817 6835182586000|NULL|1 of 1|3240|||C|N|||||||||||||||||||||1307|C/LC|1.00||||||Y|N|FAIR|1980|30.00|||||||CRU3 122818 6835182588000|NULL|1 of 1|3600|||C|N|||||||||||||||||||||1307|C/LC|1.00||||||Y|N|FAIR|1982|40.00|||||||CRU3 122819 6835182692000 | NULL | 1 of 1| 5180 | | | I | N | | | | | |||1501|C/GD-AVG|2.00||||||Y|Y|AVERAGE|1989|10.00||||| **ICRLF** 122820 6835181549000 | NULL | 1 of 2|3924|||C|N||||||||| |||1450|C/BSMTAVG|1.00||||||Y|Y|FAIR|1990|30.00||||||| 122821 6835181549000 NULL 2 of 2 4256 | | C N |1450|C/BSMTAVG|1.00||||||N|N|FAIR|1990|30.00||||||| 122822 6835187155000 NULL 1 of 1 7560 | | | C | N | | | | | | | | | ||||||||||||1307|C/AVG|2.00|||||||N|AVERAGE|1990|15.00|||||||GRIFE 122823 6835187241000 | NULL | 1 of 1 | 6695 | | | I | N ||1307|C/LC|1.00||||||Y|N|AVERAGE|1986|20.00||||| **CRIF** 122824 6835186486000 | NULL | 1 of 1 | 432 | | | C | N | |  $| | | 1326 | C/LC | 1.00 | | | | | Y | Y | AVERAGE | 1982 | 40.00 | | | | |$ 122825 6835186491000 | NULL | 1 of 1 | 544 | | | C | N | |  $| | 1307 | C/LC | 1.00 | | | | | N | Y | FAIR | 1986 | 25.00 | | | | |$ 122826 6835186297000 | NULL | 1 of 1|4092|||I|N|||| |||1307|C/LC|1.00||||||Y|N|AVERAGE|1990|20.00|||||||GROBE 122827 6835186380000|NULL|1 of 1|2783|||C|N||||||||||||||||||||||2304|C/AVG-LC|1.00||||||N|N|AVERAGE|1997|20.00||||||| 122828 6835186382000 NULL 1 of 112783 | | C N | | | | | | | | | |||1304|C/AVG-LC|1.00||||||Y|Y|AVERAGE|1997|20.00|||||||GRUB 122829 6835186168000|NULL|1 of 1|14170|||C|N||||||||||||||||||||1307|C/AVG|2.00||||||Y|Y|AVERAGE|1986|||||||||CRUB 122830 6835186385000|NULL|1 of 1|11480|||I|N||||||||||||||||||||1||1207|C/LC|1.00||||||Y|Y|AVERAGE|1984|25.00|||||||CREE

#### Using Access to Generate a Random Number

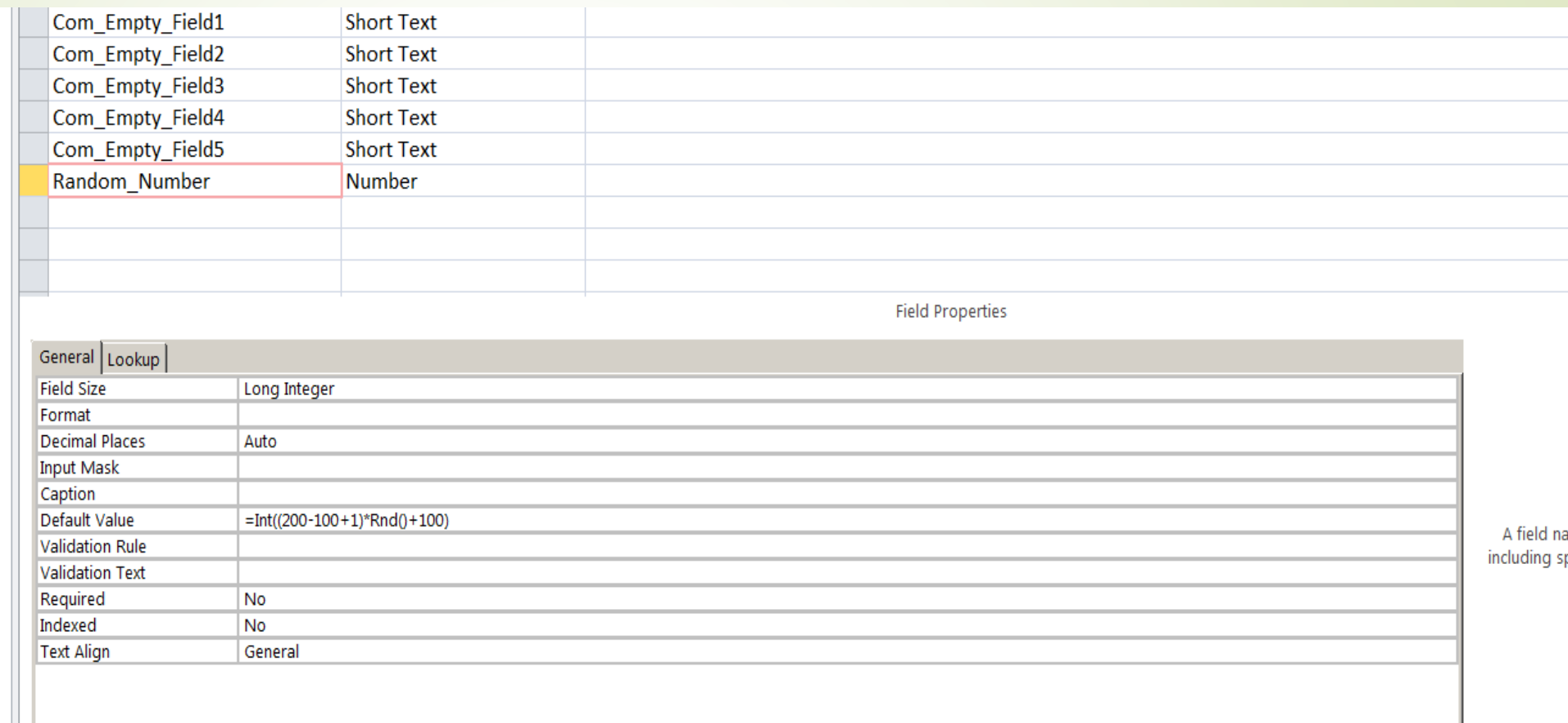

#### https://www.techonthenet.com/access/functions/numeric/rnd.php

#### Sample Data with a Random Number Added

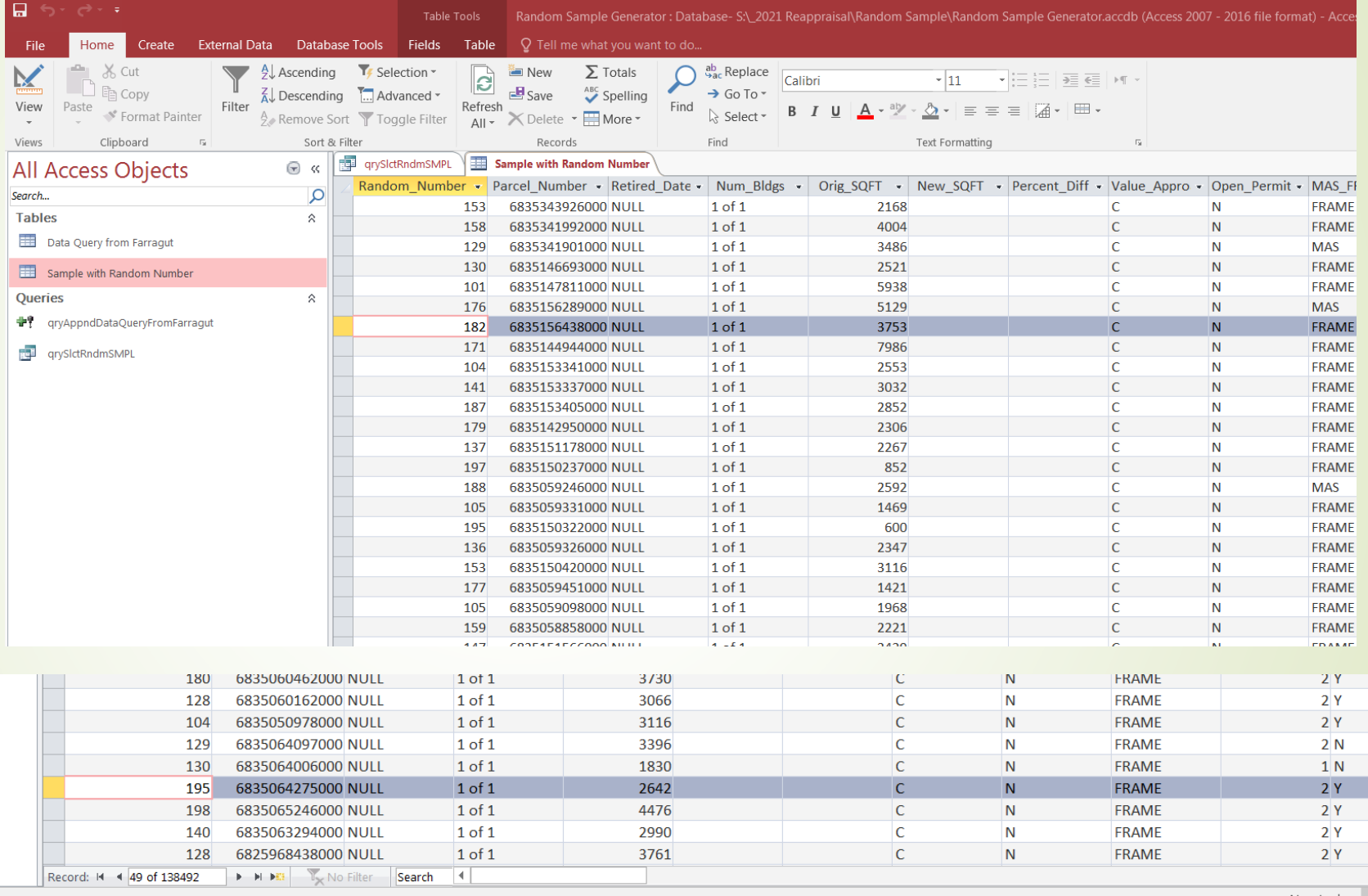

## Pulling the Sample by Query

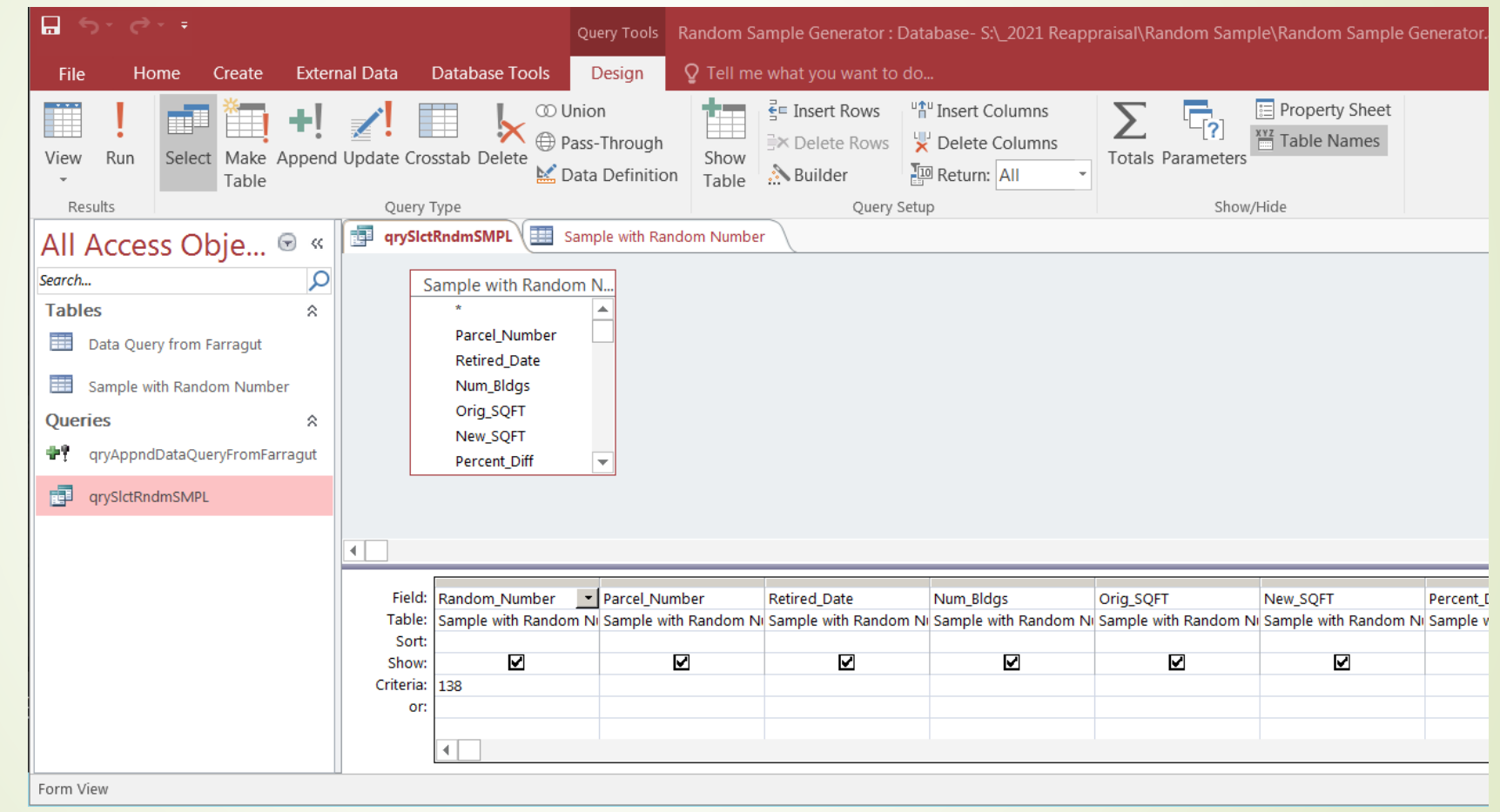

## The Results

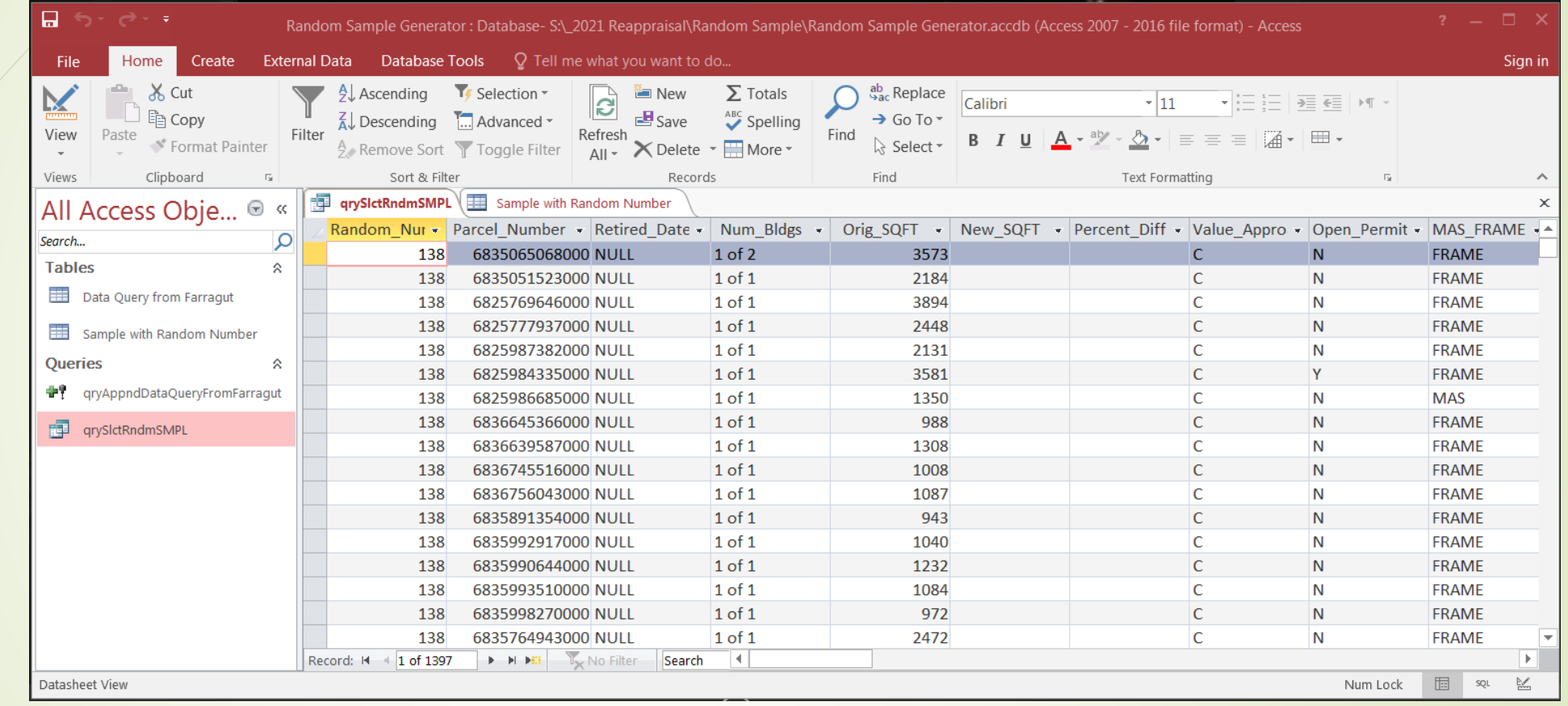

## In Excel

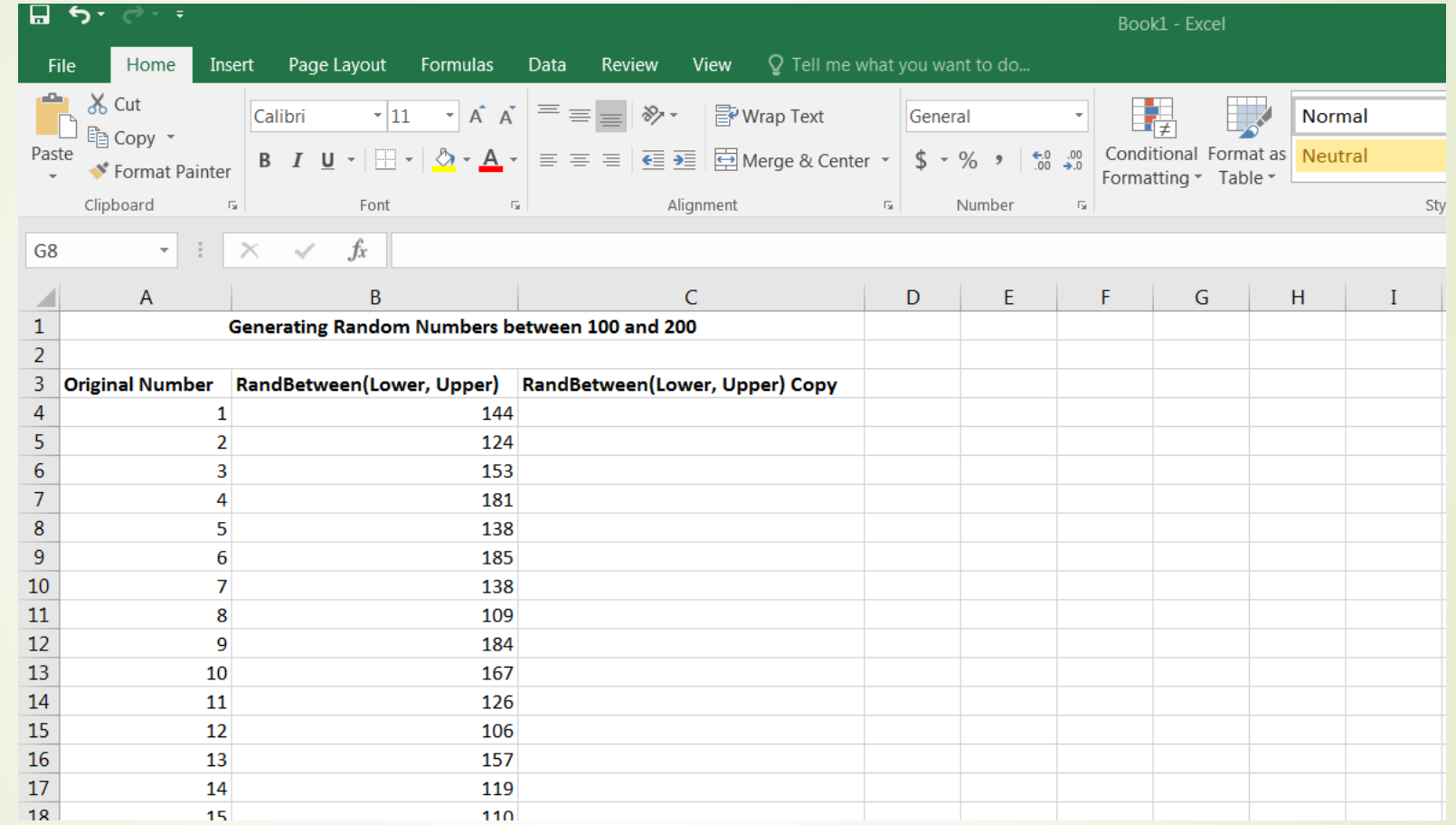

https://exceljet.net/formula/random-number-between-two-numbers

## The Final Report

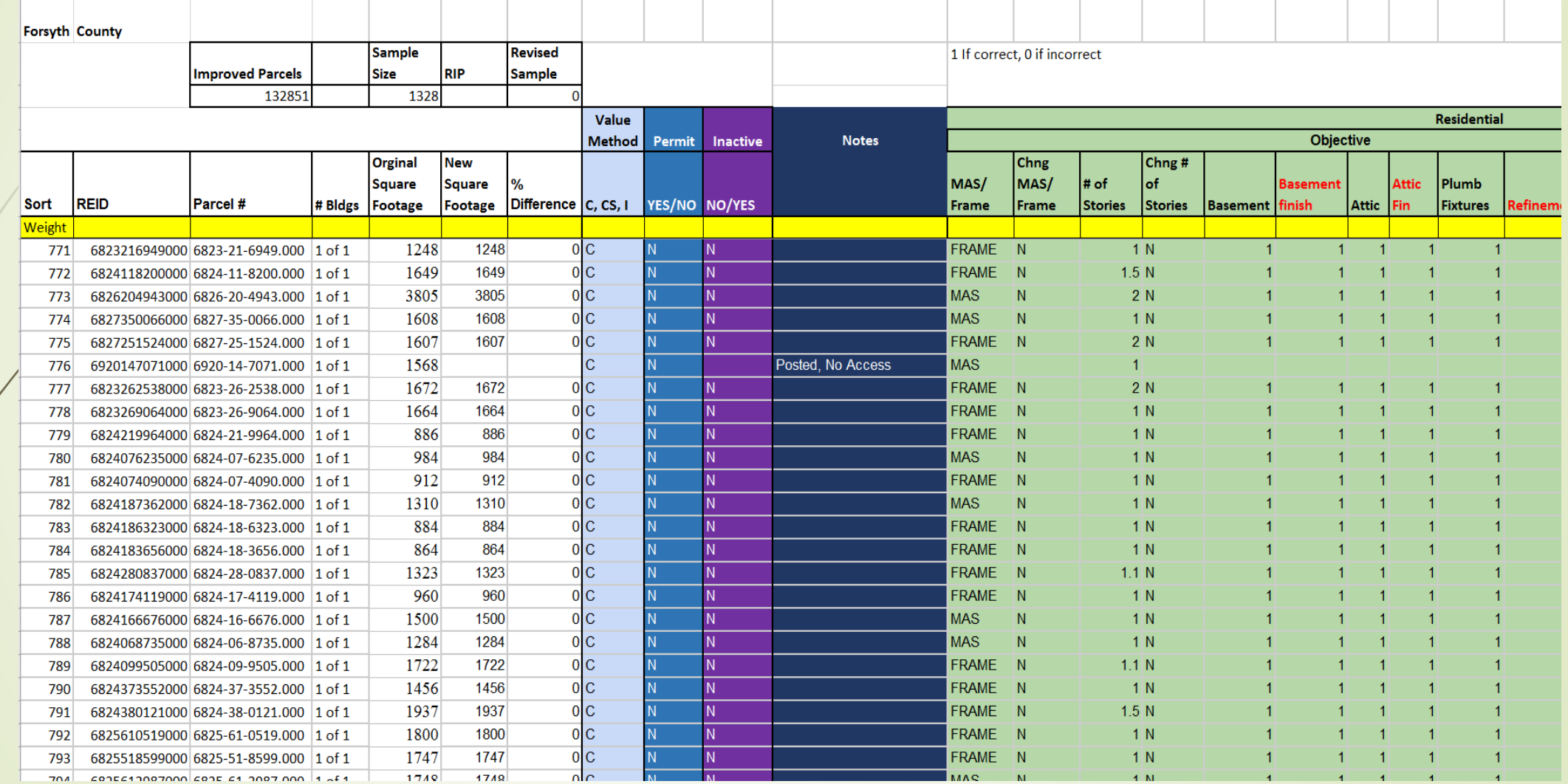

## In the end…

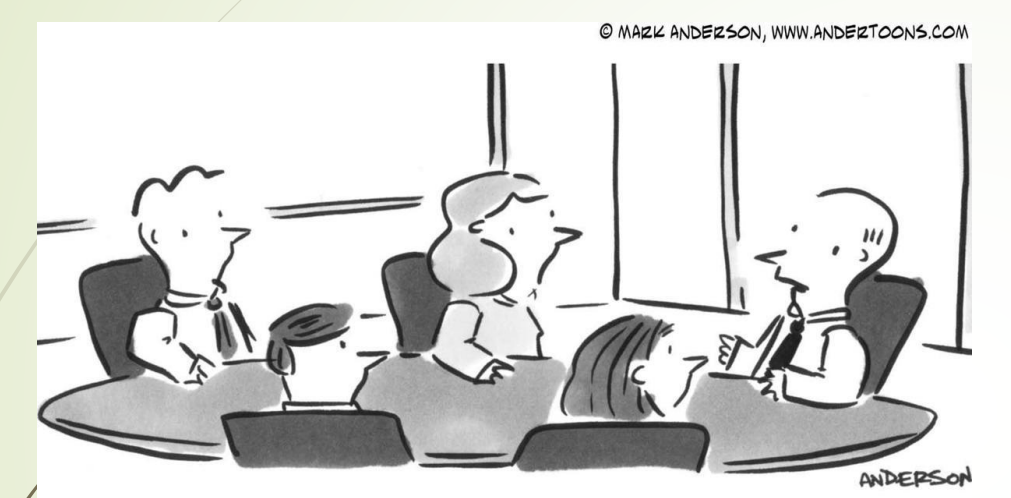

"We tried sweeping it all under the rug, but the office is all tiled."

## …we all want our data cleaned up!

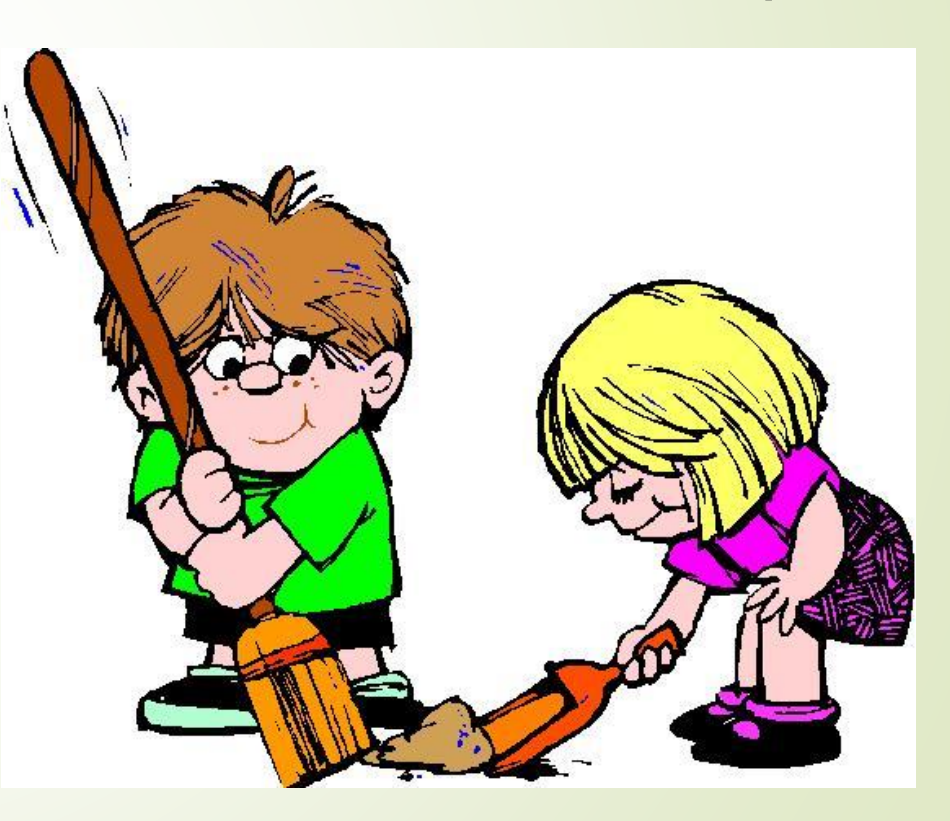